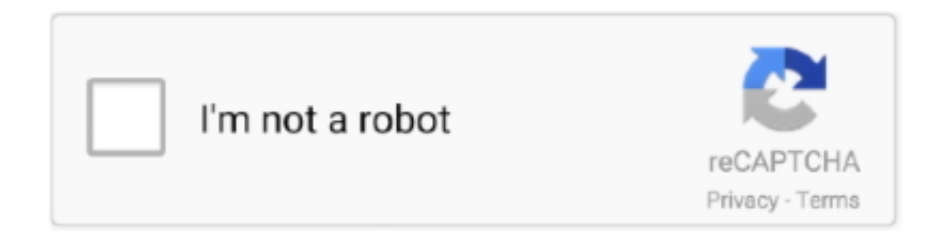

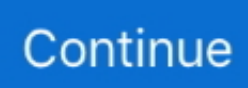

## **TELECHARGER LE TORRENT AUTOCAD 2014 FRENCH 64 BITS**

1dff872cbc